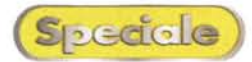

## Modem inferni, esferm, PCMCIA, Sericii e USE

*La parte principale di questo /I speciale /I* è *una prova in batteria di ben 16 modem, scelti tra modelli interni, e quindi su scheda PCI, ed esterni, che utilizzano sia la classica connessione seriale RS 232, sia la più recente connessione usa.*

*Nelle prossime pagine troverete quattordici schede, una per modem (con la sola differenza dei modem*

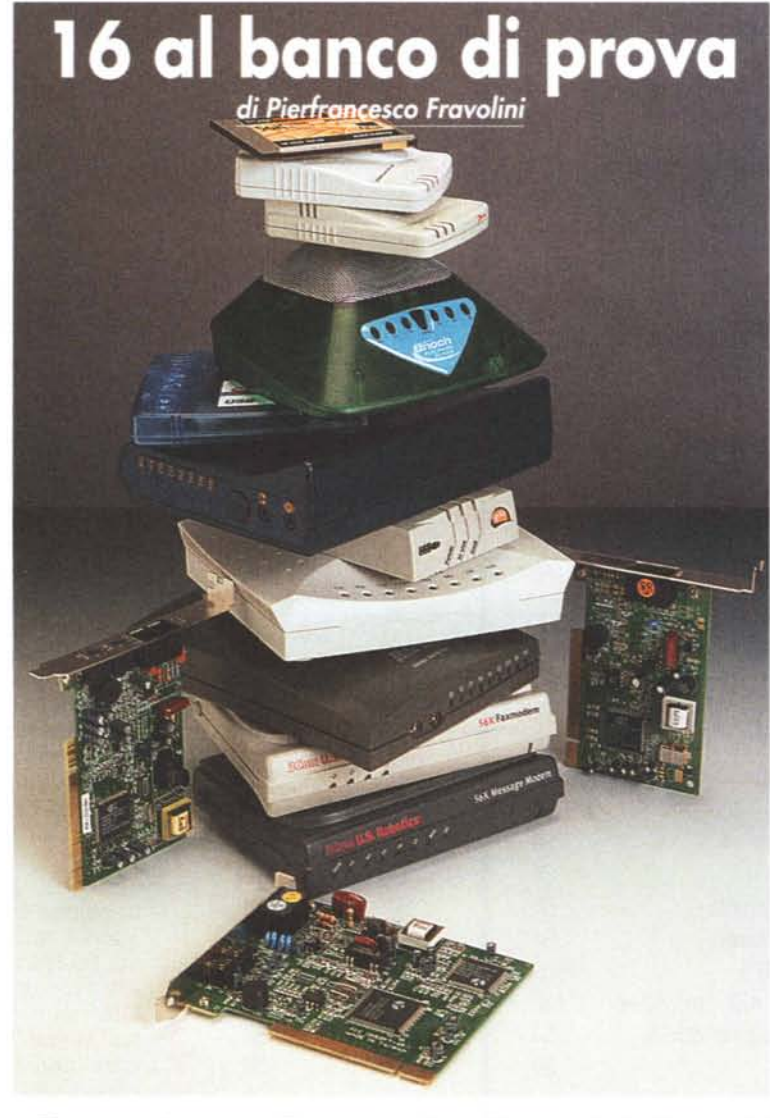

*occupa una sola pagina) con le caratteristiche più significative. In particolare, in ogni scheda troverete una breve descrizione del prodotto e di come* è *costruito, una lista degli accessori forniti a corredo (cavi, alimentatori, dischetti ecc.), e la descrizione dettagliata della procedura di installazione, che può essere utile a valutare la facilità* o *la difficoltà*

*3Com Message e Faxmodem, e Roper di utilizzo del dispositivo stesso, oltre a Flying in cui la prova di due apparecchi brevi impressioni d'uso.* ,

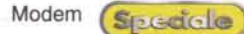

## **La prova su strada**

In un riquadro a parte troverete alcuni numeri. Verranno riportati in particolare la velocità di collegamento con il provider Internet, espressa in bps (bit per secondo) e mediata su dieci collegamenti effettuati, il tempo di trasferimento (in ricezione) di un file di 267 kilobyte, e il transfer rate massimo raggiunto durante l'operazione. Questi dati hanno un valore principalmente statistico dipendendo anche dalla bontà della linea telefonica e della connessione con il provider Internet. Le linee più moderne, quelle cioè connesse a centrali digitali, consentono un transfer rate massimo, utilizzando il protocollo V.90, di 52.000 bps. Se però la linea è disturbata, o anche se non particolarmente affidabile, oppure collegata ad una vecchia centrale a commutazione, i valori di trasferimento dati si abbassano notevolmente. A volte questo valore dipende anche dalla procedura di autenticazione del modem chiamante, che in certi casi non viene effettuata dal computer del provider in maniera corretta. Ecco che in alcune occasioni il vostro bel modem

*nettare del bus usa è molto piccolo <sup>e</sup> utilizza*  $s$ olo quattro *filli, uno dei quali porta* l'alimentazione

*Il con-*

teristiche il più possibile stabili.

Il test è stato svolto effettuando dieci prove di collegamento ed annotando il transfer rate in bps dopo la conclusione della procedura di autenticazione. I dieci valori sono poi stati mediati.

## **Il trasferimento di file**

Il secondo test, come detto, riguarda il trasferimento di un file presente sul nostro sito. Anche in questo caso il valore ottenuto non indica necessariamente che il modem sia buono o meno buono. Il tempo impiegato non dipende solamente dalla velocità di connessione ma soprattutto dalla velocità e dall'intasamento dei computer del server Internet. Bisogna ricordare infatti che una qualsiasi informazione presente sul server, che sia una immagine, un testo o un programma, viene spezzettata in

*La connessione seriale RS* 232 *utilizza invece una presa a* 25 *poli oppure, nei computer più recenti, un connettore a* 9*poli*

tanti pacchetti, spediti poi in maniera sequenziale dal server. La velocità di trasferimento del singolo pacchetto dipende dalla velocità del collegamento, mentre il tempo di attesa tra l'invio di un pacchetto e il successivo dipende fortemente dal server. Non è strano quindi che si abbiano dei tempi di trasferimento lentissimi pur se la velocità del collegamento del

nostro modem è la più alta possibile. Nel nostro caso i valori riscontrati (misurati con un cronometro) sono compresi tra 46 e 56 secondi, per un file di 267 kilobyte, e risultano praticamente indipendenti dalla velocità di collegamento. Accanto al tempo in secondi è stato riportato, ma solo a scopo indicativo, il transfer rate (in kilobyte al secondo) massimo raggiunto durante il trasferimento del file. Anche questo valore non è che un indice di quello che ci si può aspettare collegandosi alla Rete.

Nei commenti finali delle schede si è inoltre data un'indicazione sul tempo impiegato dal server per l'autenticazione dell'utente, in pratica il tempo che il server impiega per riconoscere il protocollo del modem che si collega e il codice e la password dell'utente che vuole effettuare la connessione. Il valore di un solo caso non vale nulla, quello riferito a dieci connessioni è indicativo della stabilità del collegamento e della robustezza della configurazione modem+computer. E' possibile infatti che tale tempo si allunghi se il server non riesce, per un qualsiasi motivo, a riconoscere in tempi brevi il protocollo corretto di comunicazione, oppure che ci siano dei problemi di sincronismo, a connessione avvenuta, tra il computer principale e quello remoto, con perdita di tutte o parte delle informazioni di autenticazione e conseguente nuova richiesta da parte del server.

V.90 può collegarsi al provider Internet a 33.600 bps, o a 28.000. Si tratta in genere di casi sporadici che si verificano una volta ogni tanto (è molto più frequente il caso in cui non si riesce a prendere la linea oppure si prende la linea, ma i disturbi sono tali che non viene conclusa la procedura di autenticazione). Per minimizzare i problemi ci siamo collegati sempre allo stesso provider (MC-link), utilizzando peraltro un numero di telefono preferenziale, messoci gentilmente a disposizione proprio per la prova, che portava solamente ad un ristretto gruppo di apparecchi, in pratica ad un solo rack di modem V.90, in maniera da essere sicuri di avere una connessione, se non migliore in assoluto, almeno dalle carat-

**Modem bps Tempo di Transfer**<br> **direct in the lime of the contract of the contract of the direct of the direct of the direct of the direct of the direct of the direct of the direct of the direct of the direct of th scaricamento 10 connessioni) (file di 267 k)** 3Com Megahertz 45.200 bps 53 sec 3,86 kB/sec<br>3Com 56k Message e Faxmodem 45.932 bps 46 sec 4,16 kB/sec 3Com 56k Message e Faxmodem 45.932 bps 46 sec 4,16 kB/sec<br>Aztech 56k USB 50.026 bps 56 sec 3,06 kB/sec Aztech 56k USB 50.026 bps 56 sec 3,06 kB/sec<br>
Diamond Supra Max USB 50.666 bps 48 sec 3.62 kB/sec Diamond Supra Max USB DLink DFM 560 E 50.666 bps 49 sec 4,12 kBsec<br>
DLink DFM 560i 50.932 bps 53 sec 3.57 kB/sec **DLink DFM 560i** 50.932 bps 53 sec Elsa Microlink 56 k Internet 52.000 bps 46 sec 4,22 kBsec Enoch Modem Trio 50.026 bps 56 sec 3,06 kB/sec Roper Flying 56000 e 56000 USB 48.532 bps 55 sec 3,60 kB/sec Speedcom + 49.333 bps 47 sec 3,81 kB/sec Trust 56 k USB 50.666 bps 51 sec 4,34 kB/sec<br>
Typhoon k56 v.90 USB 50.932 bps 50 sec 3,07 kB/sec Typhoon k56 v.90 USB 50.932 bps 50 sec Typhoon Ouick Com 56 Ext 52.000 bps 56 sec 3,06 kB/sec Typhoon Quick Com 56 PCI 51.867 bps 49 sec 4,12 kB/sec *Tabella riassuntiva dei risultati delle prove.*